**CLASS: I B.Voc. Visual Communication Technology 15A / 214**

# **St. JOSEPH'S COLLEGE (AUTONOMOUS) TIRUCHIRAPPALLI – 620 002 SEMESTER EXAMINATIONS – APRIL 2015**

**TIME: 3 Hrs. MAXIMUM MARKS: 100**

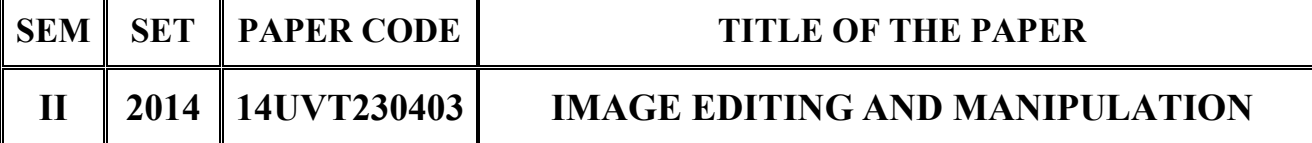

## **SECTION – A**

# **Answer all the questions:**  $20 \times 1 = 20$

## **Choose the correct answer:**

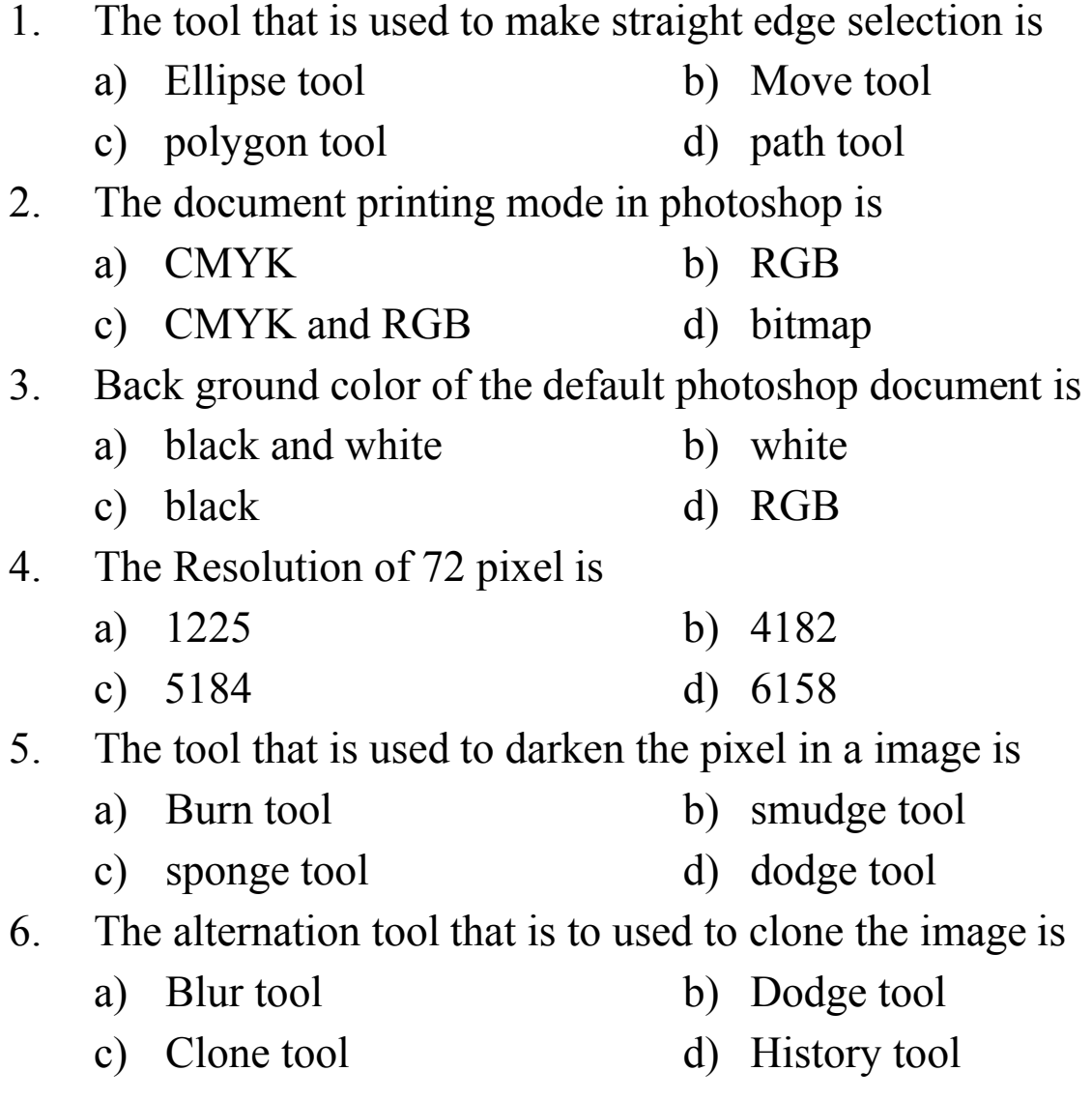

7. The short cut for Revert in image editing software is

- a)  $F_{12}$  b)  $F_3$
- c)  $F_4$  d)  $F_7$
- 8. Standard resolution of a photoshop document is
	- a)  $150 300$  b) 600
	- c) 72 d) 1000
- 9. HSB is
	- a) color mode b) color change
	- c) print mode d) web mode
- 10. The arrangements of the elements in a copy is
	- a) Layout b) Blur print
	- c) Rough sketch d) Thumbnail

# **Fill in the blanks:**

- 11. PPI is \_\_\_\_\_\_\_.
- 12. The image mode for Black and white color is  $\qquad \qquad$
- 13. The stamp photo size  $\qquad \qquad$ .
- 14. The shortcut key for image size is \_\_\_\_\_\_.
- 15. The file format for printing a photoshop file is  $\qquad \qquad$ .

# **State True or False:**

- 16. The shortcut key for Ruler is  $Ctrl + R$ .
- 17. The resolution for designing in web is 3000.
- 18. The lightroom package is used for colour correction in an image.
- 19. Newspaper follows the five column format.
- 20. The space before the column in a document is Bleed.

## **SECTION – B**

## **Answer all the questions:**  $5x 4 = 20$

21. a. Write short notes on Selection tools.

## **OR**

- b. Transform tool act as effective tool for image enlargement substantiate your views.
- 22. a. Elaborate on the text tools with a neat sketch.

### **OR**

- b. Write short notes on the short cut menus of the photoshop tools.
- 23. a. Briefly explain the colour swatches and style dialog box.

### **OR**

- b. Explain the history plattee and its function.
- 24. a. Prepare a print advertisement 1. Jewellery shop 2. PSA for save energy.

### **OR**

- b. Prepare a Brochure for an educational institution.
- 25. a. Album designing has a prominent place in the contemporary digital age. Discuss.

### **OR**

b. Discuss the importance of warm and cool colours in the album designing.

# **SECTION – C**

### Answer any FOUR questions:  $4 \times 15 = 60$

- 26. Photoshop as tool of image editing illustrate with suitable examples.
- 27. Discuss in detail the different components of Layer and its significance to the image manipulation.
- 28. Explain in detail the Image cropping and colour correction tools and its advantages.
- 29. Prepare your own Newspaper exclusively for women empowerment in the seven column format.
- 30. Amplify on the special effects tools that are available in the adobe photoshop CS3.

\*\*\*\*\*\*\*\*\*\*\*\*\*\*